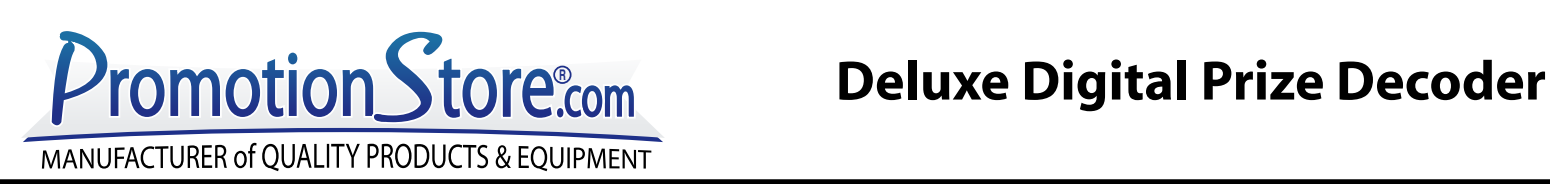

## **Startup Instructions**

- 1. Plug in the power cord at the rear of the decoder.
- 2. The decoder will take a few minutes to boot up. When it does boot up, the prize decoder program will automatically load and when the decoder is ready to scan, the image shown below will appear.

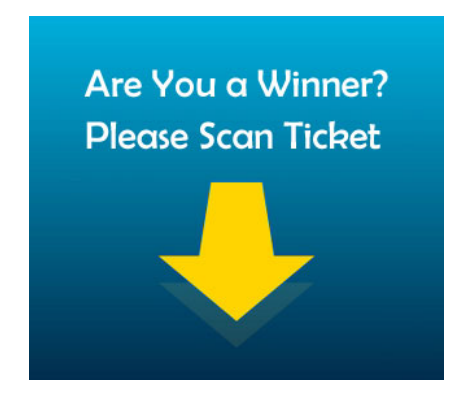

3. To shut off the decoder after a session, simply unplug the power cord.

**Make sure to keep the power cord with the unit.**